## 10-347 - Dreamweaver CS6 Plano de Aula - 24 Aulas (Aulas de 1 Hora).

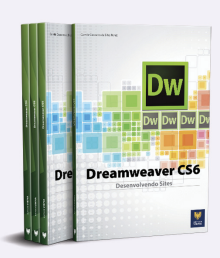

#### Aula<sub>1</sub>

#### Capítulo 1 - Introdução ao Dreamweaver CS6

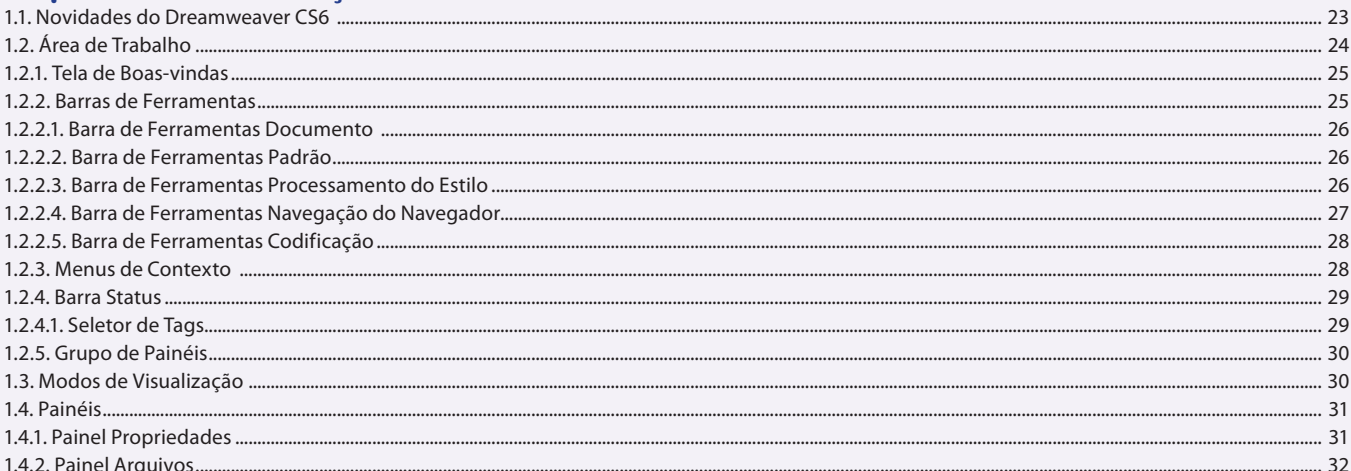

## Aula<sub>2</sub>

## Capítulo 1 - Introdução ao Dreamweaver CS6

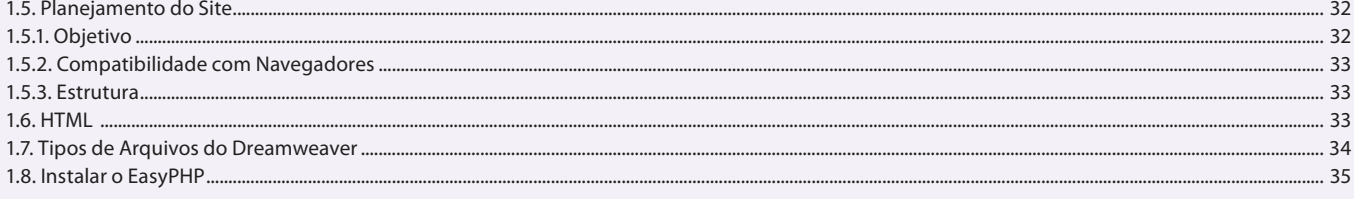

## Aula<sub>3</sub>

## **Capítulo 2 - Site do Dreamweaver**

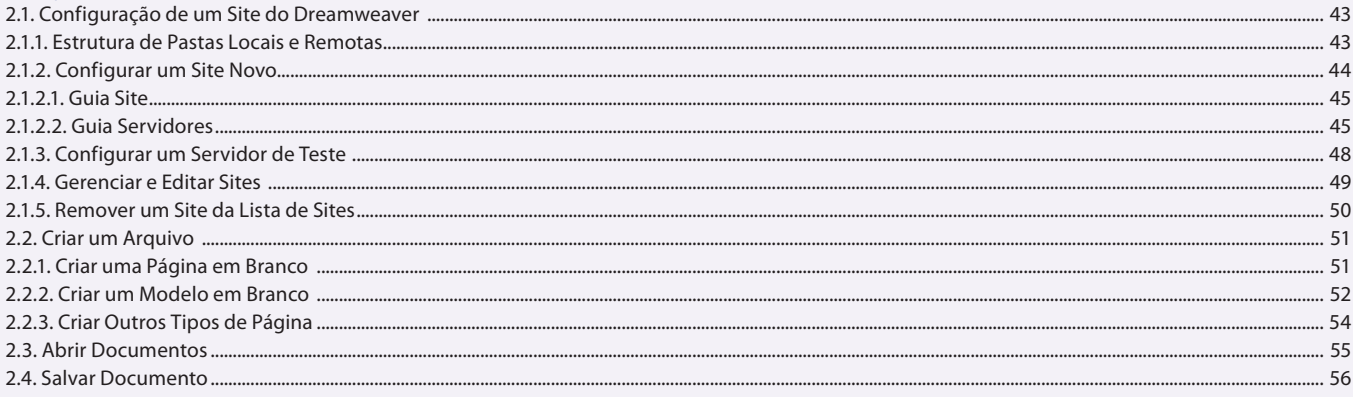

#### Aula 4

#### **Capítulo 2 - Site do Dreamweaver**

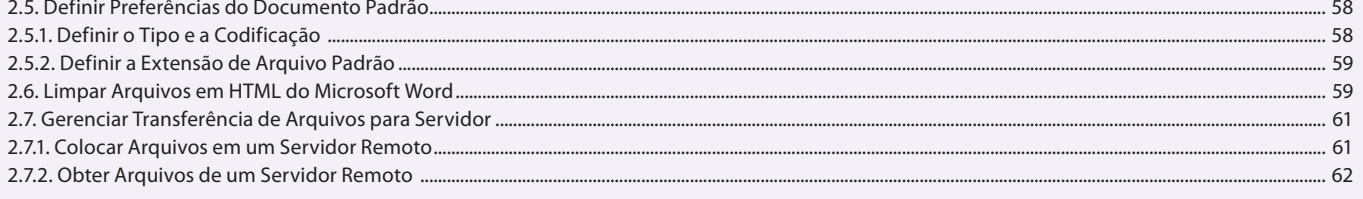

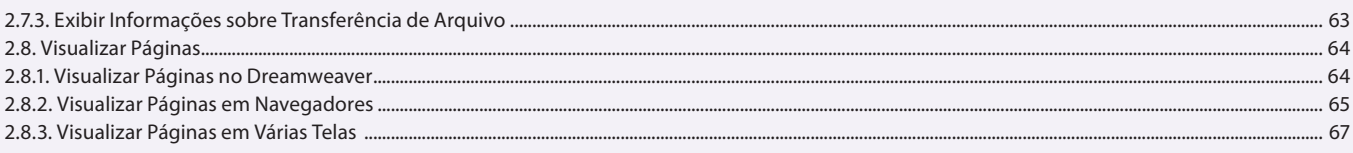

#### Aula<sub>5</sub>

## Capítulo 3 - Layout de uma Página

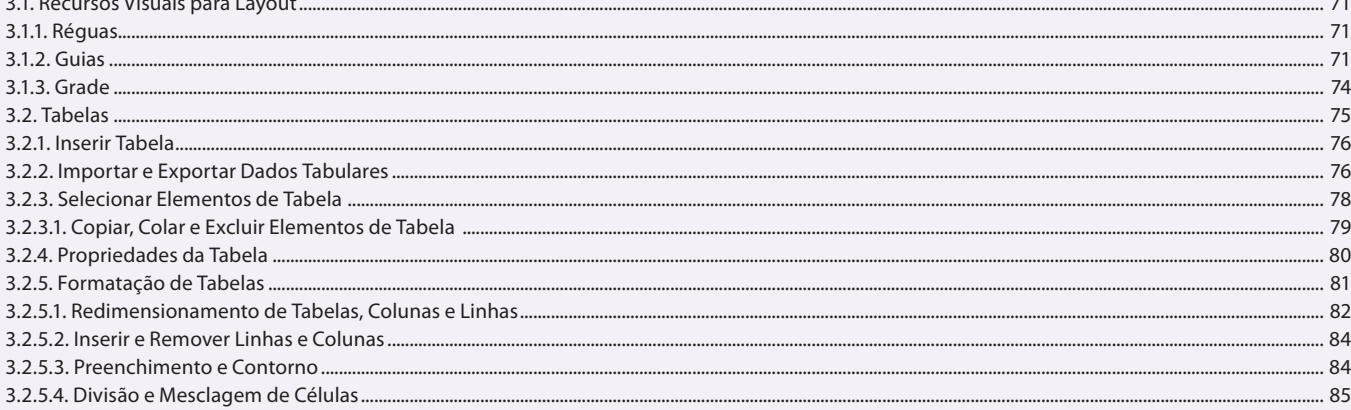

#### Aula 6

## Capítulo 3 - Layout de uma Página

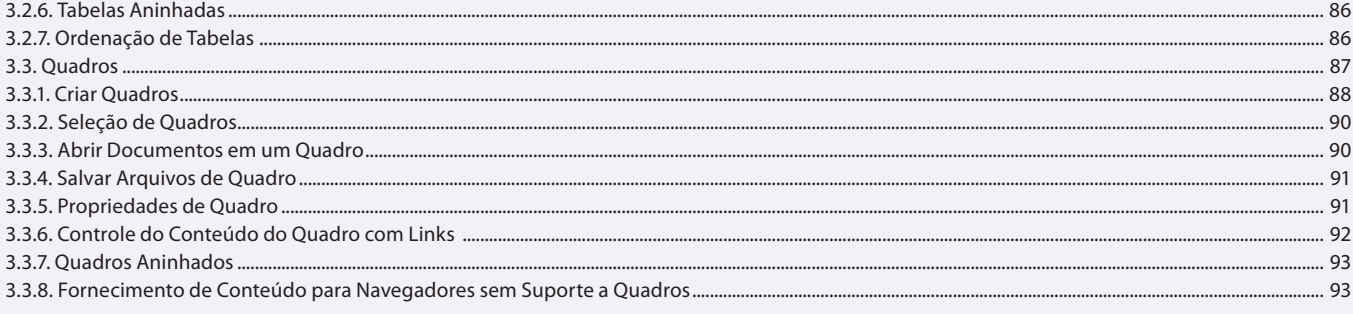

## Aula<sub>7</sub>

## Capítulo 3 e 4 - Layout de uma Página e Conteúdo das Páginas

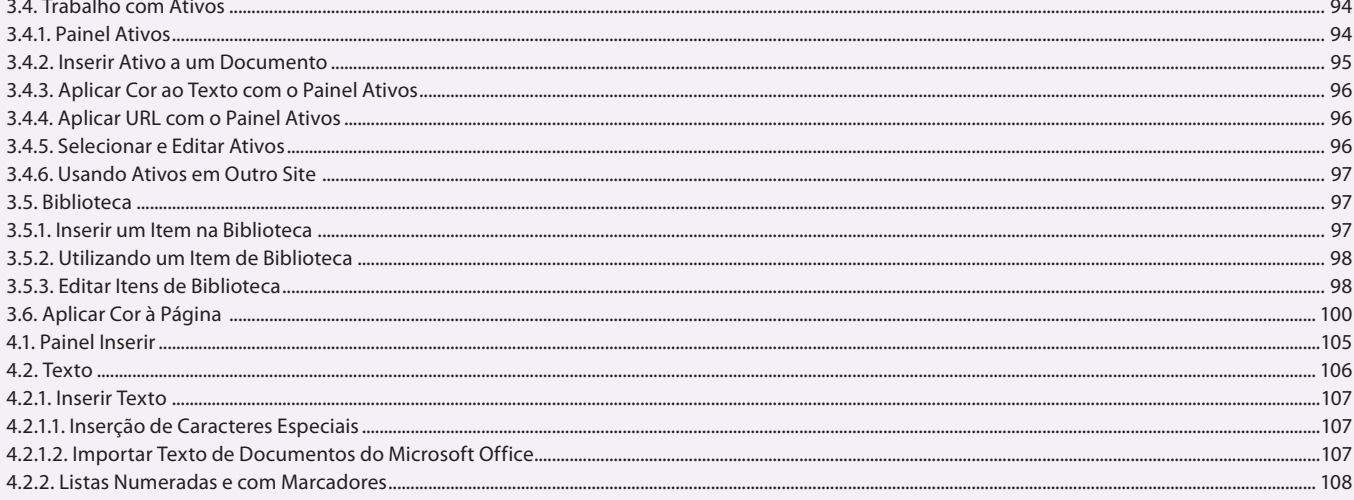

## Aula 8

## Capítulo 4 - Conteúdo das Páginas

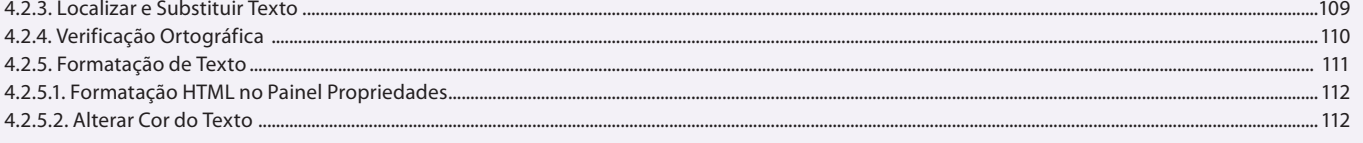

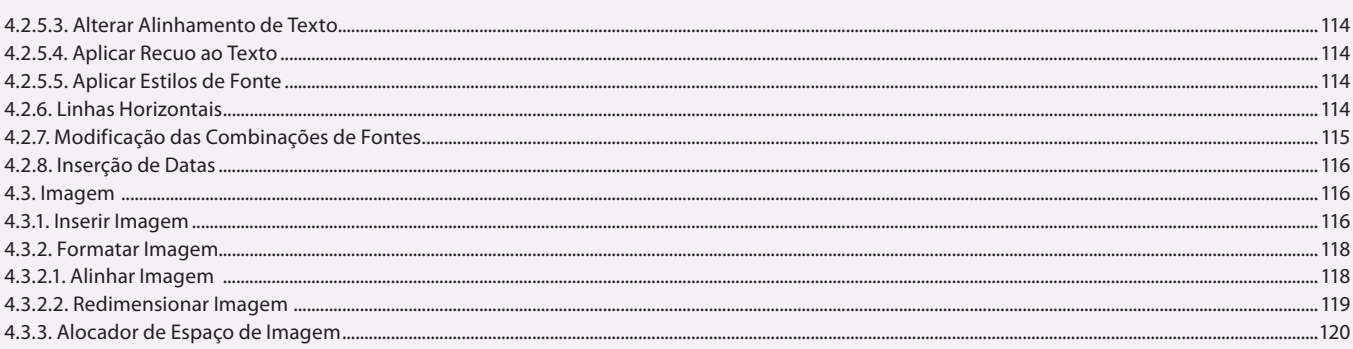

## Aula 9

## Capítulo 4 - Conteúdo das Páginas

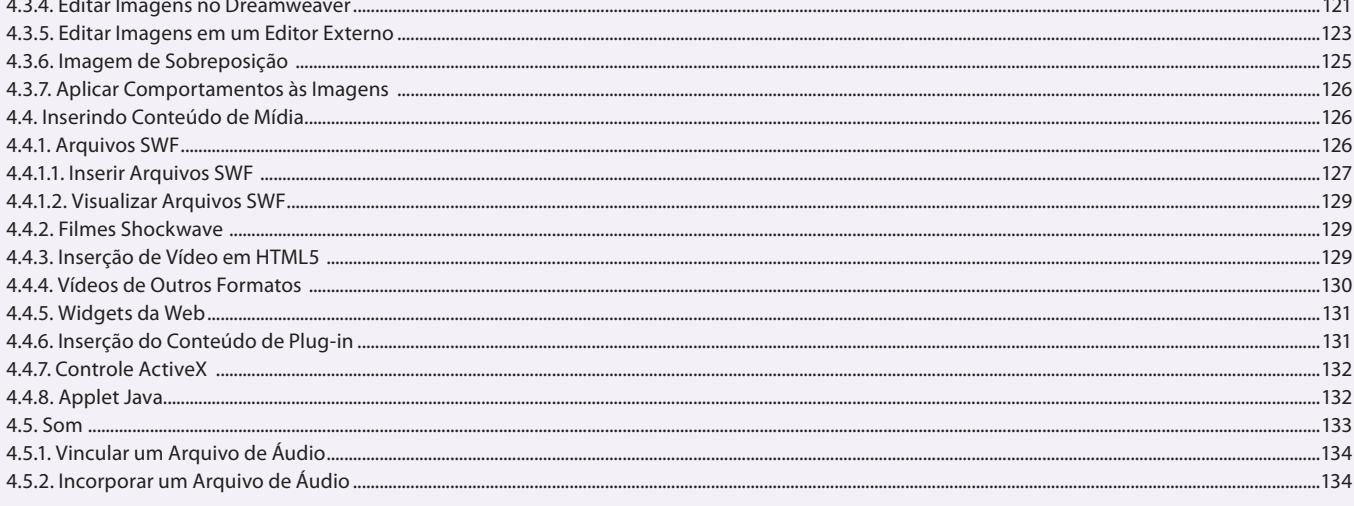

## Aula 10 **Capítulo 5 - Hiperligações**

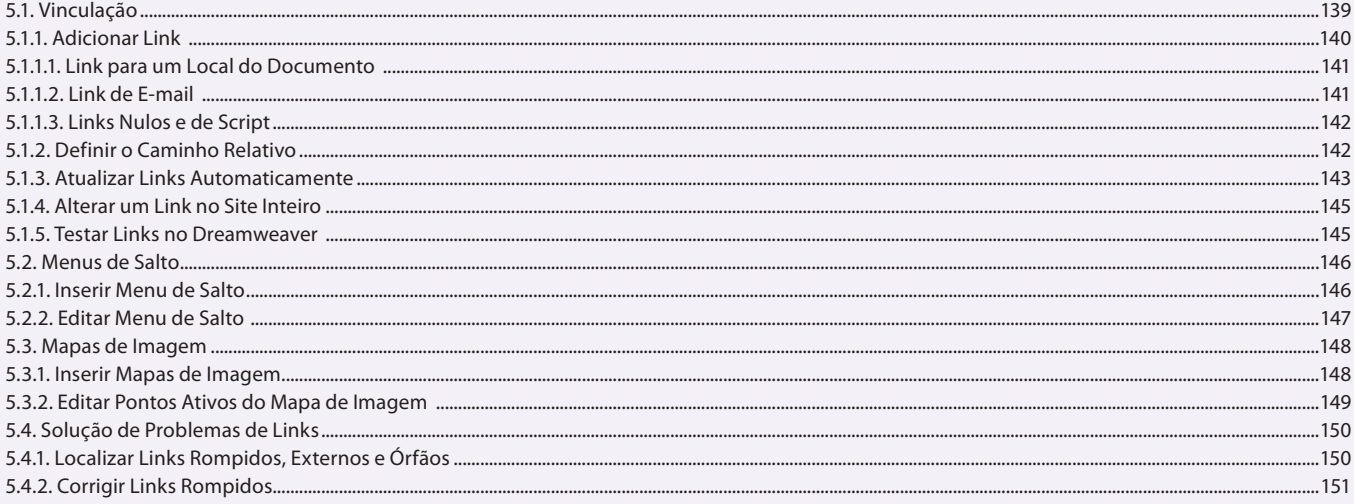

## Aula 11

# 

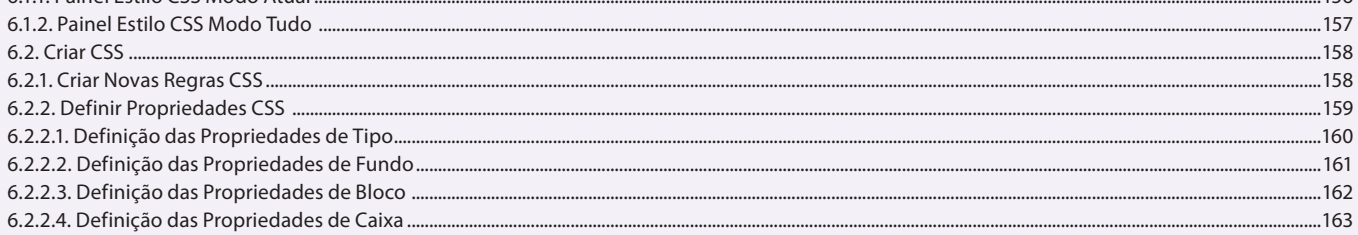

 $.155$ 156

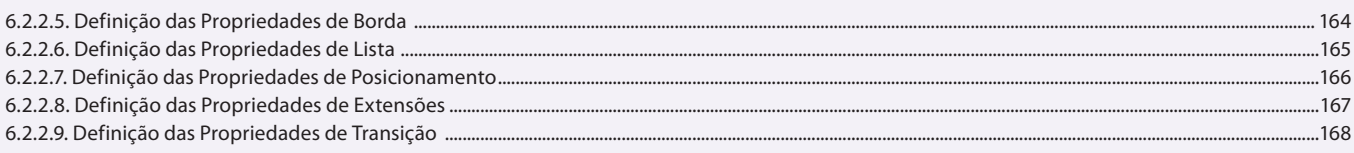

## Aula 12

## Capítulo 6 - Páginas com CSS

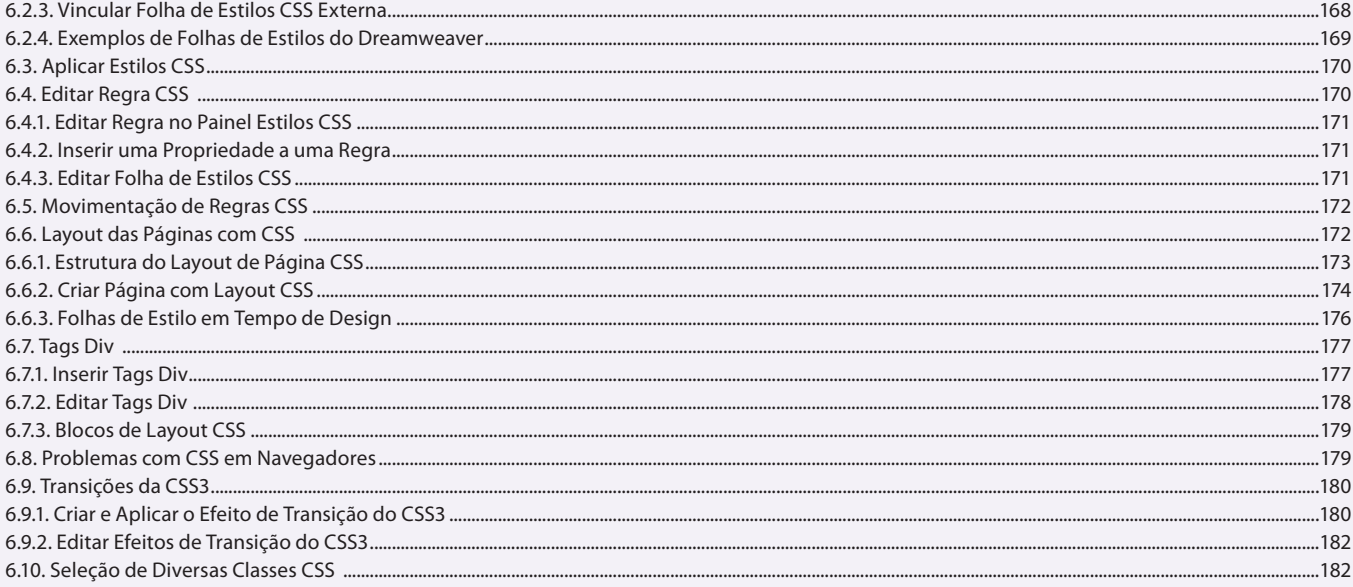

## Aula 13

## **Capítulo 7 - Sites Dinâmicos**

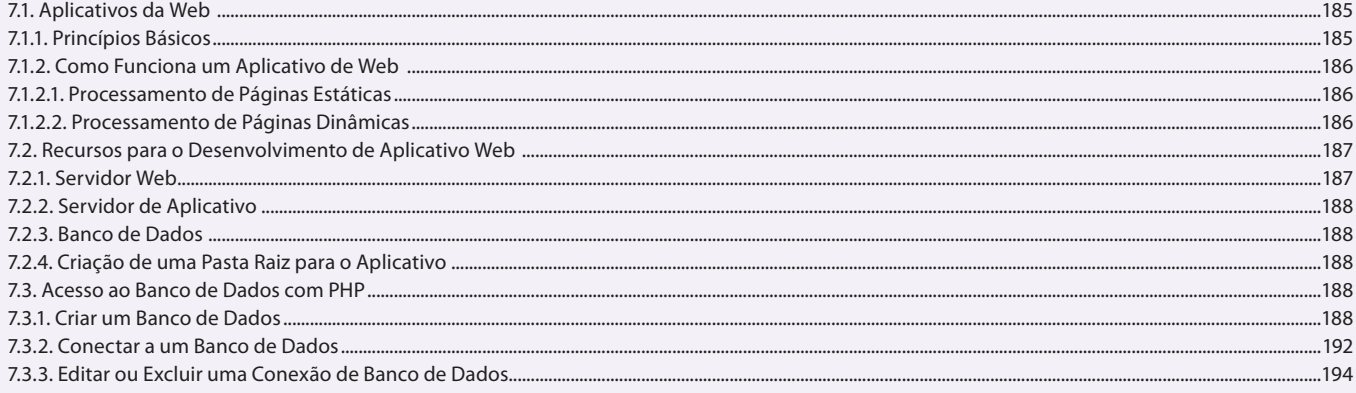

## Aula 14 **Capítulo 7 - Sites Dinâmicos**

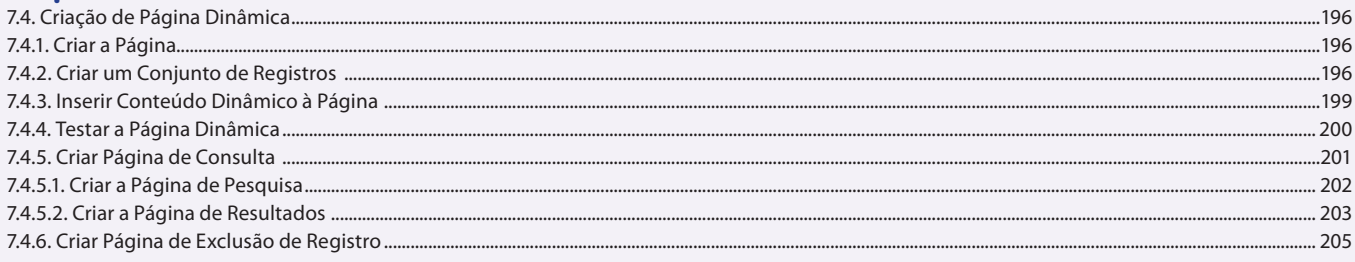

#### Aula 15 **Capítulo 8 - Formulários**

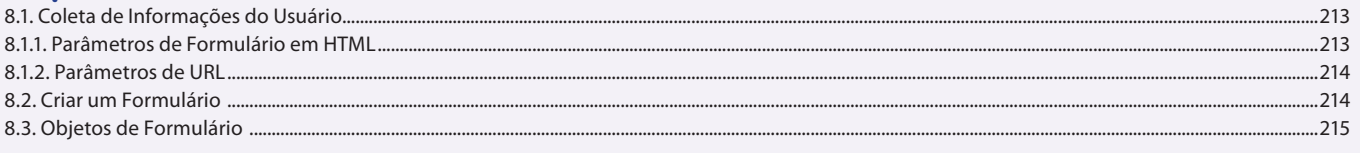

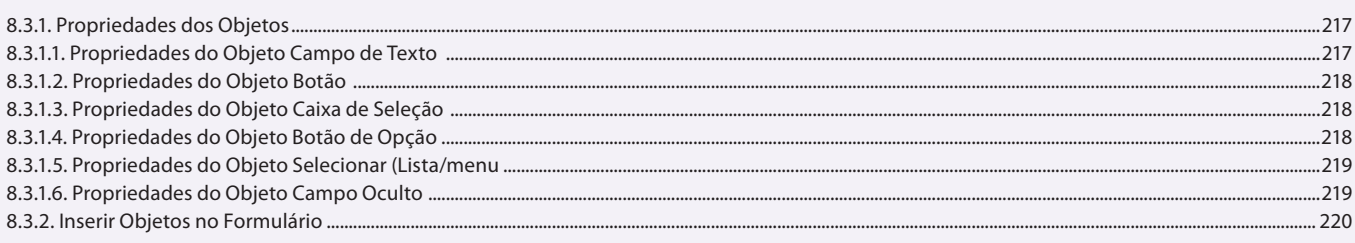

## Aula 16

## **Capítulo 8 - Formulários**

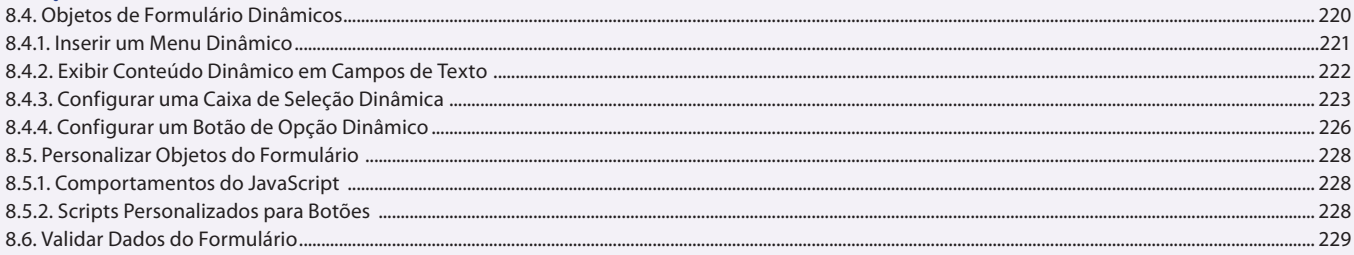

#### Aula 17

## Capítulo 9 - Trabalho com Outros Aplicativos

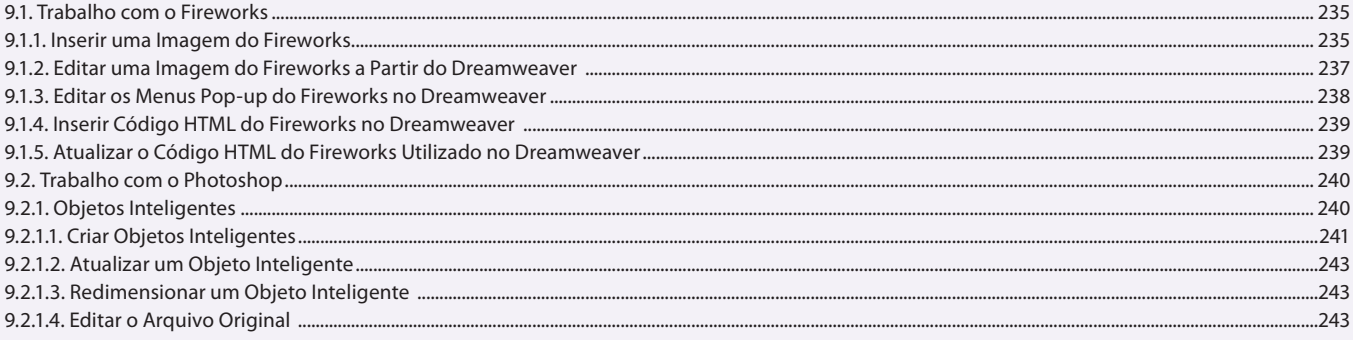

#### Aula 18

## Capítulo 9 - Trabalho com Outros Aplicativos

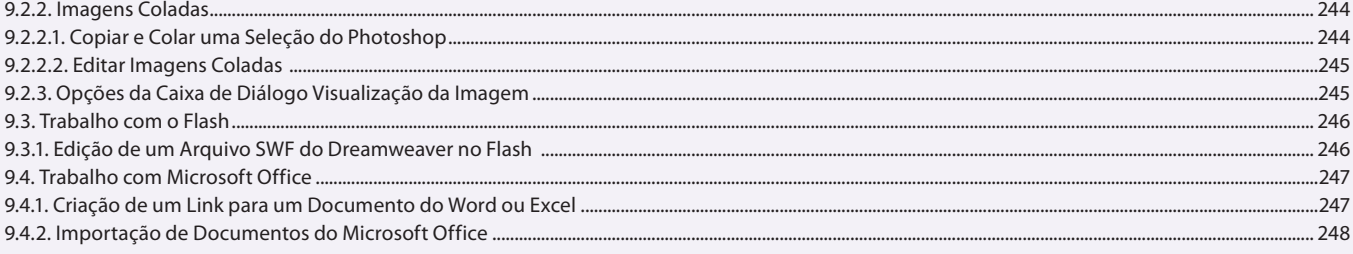

#### Aula 19 Capítulo 10 - Sprv

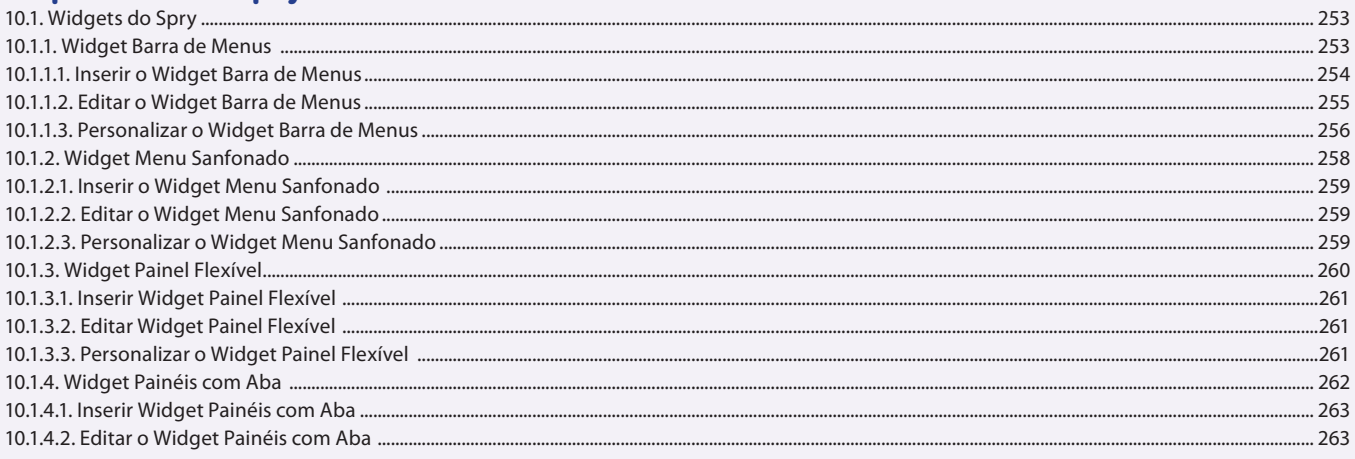

#### Aula 20 Capítulo 10 - Spry

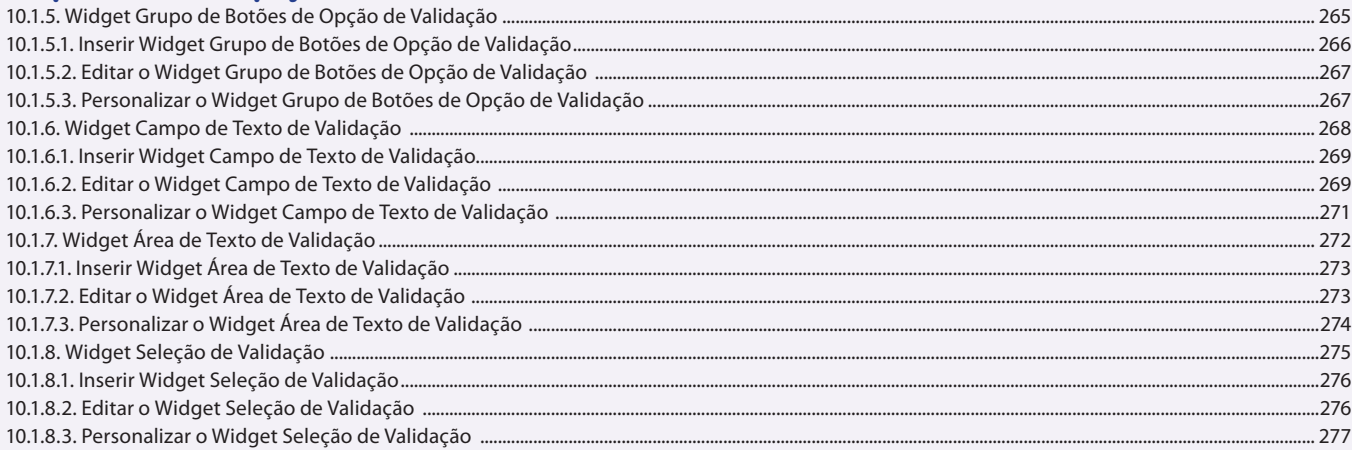

#### Aula 21

## Capítulo 10 - Spry

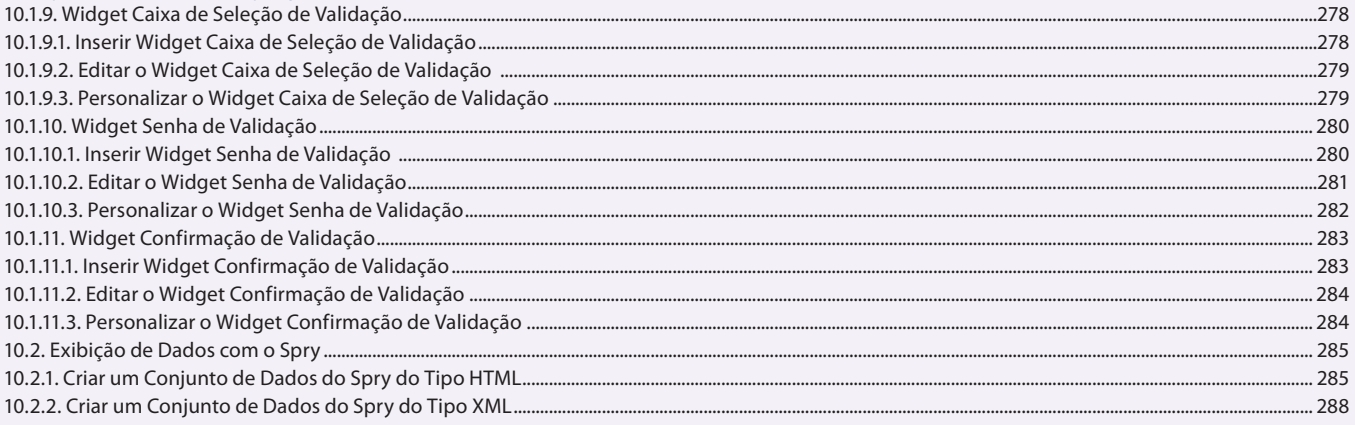

## Aula 22

## Capítulo 10 - Spry

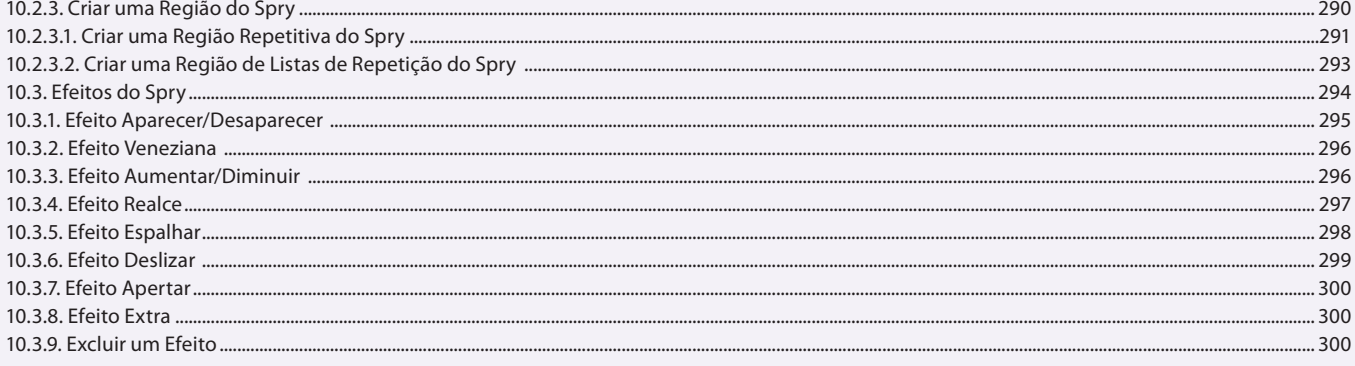

## **Aula 23 e 24**

## **Capítulo 11 - Exercícios**

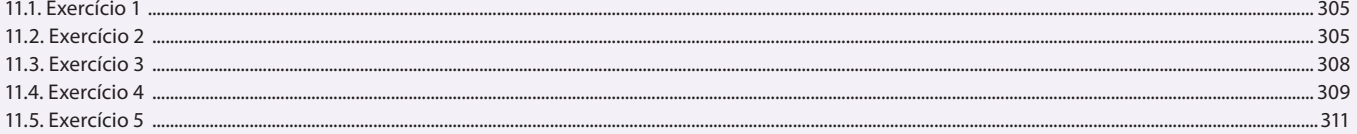